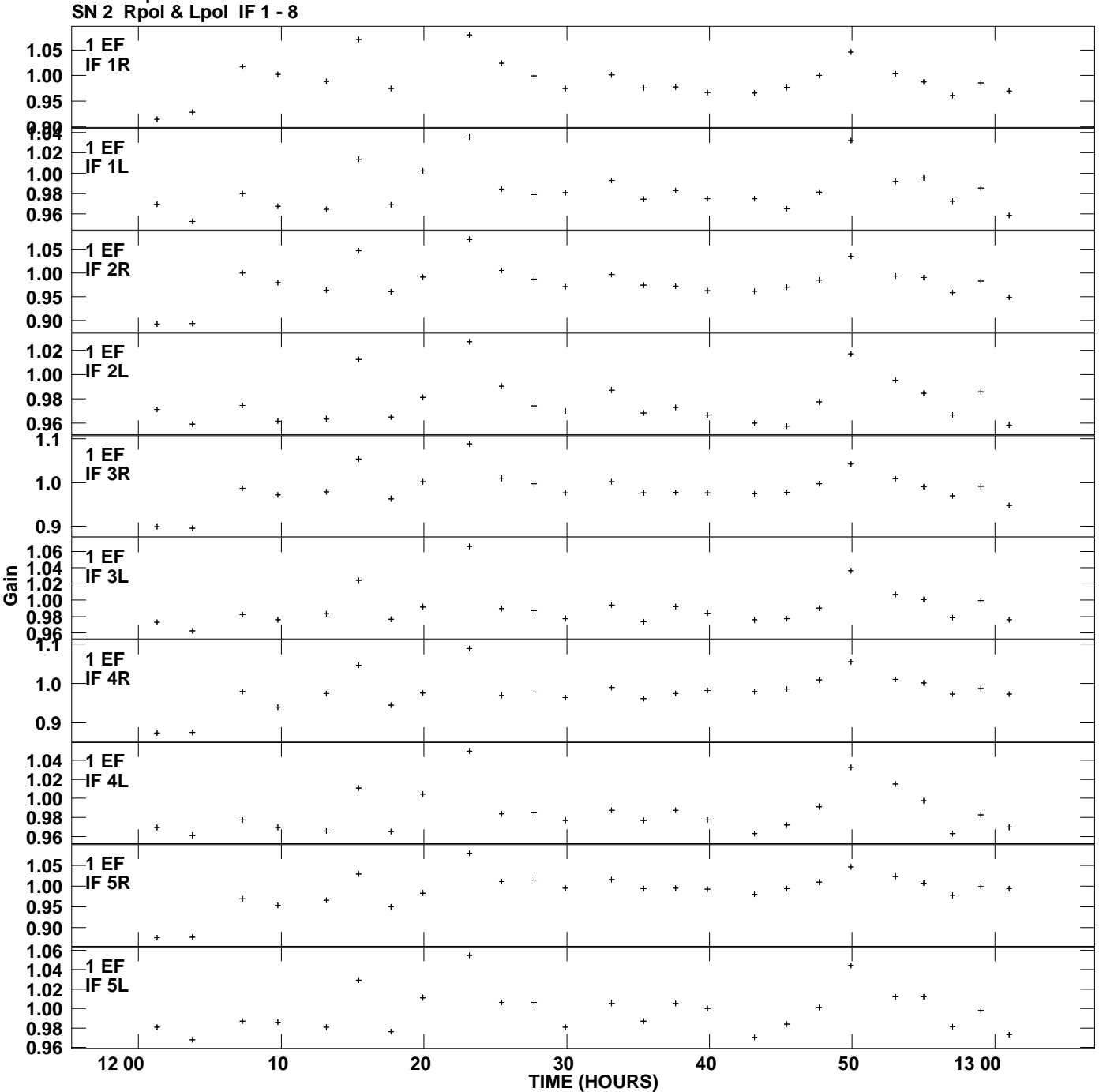

**Gain amp vs UTC time for J0927+3902.MULTI.1 Plot file version 1 created 30-JUL-2012 13:42:10**

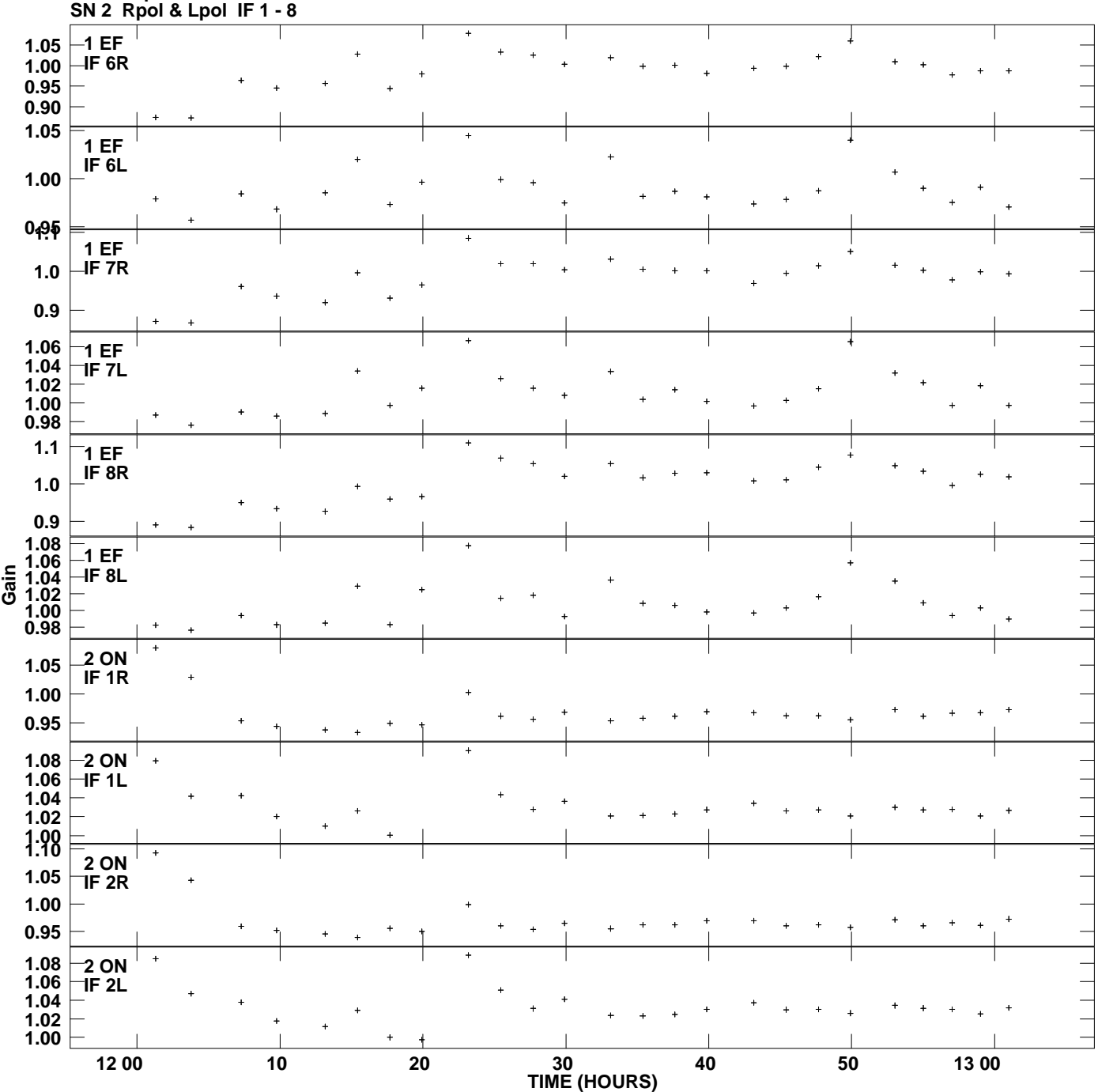

**Gain amp vs UTC time for J0927+3902.MULTI.1 Plot file version 2 created 30-JUL-2012 13:42:10**

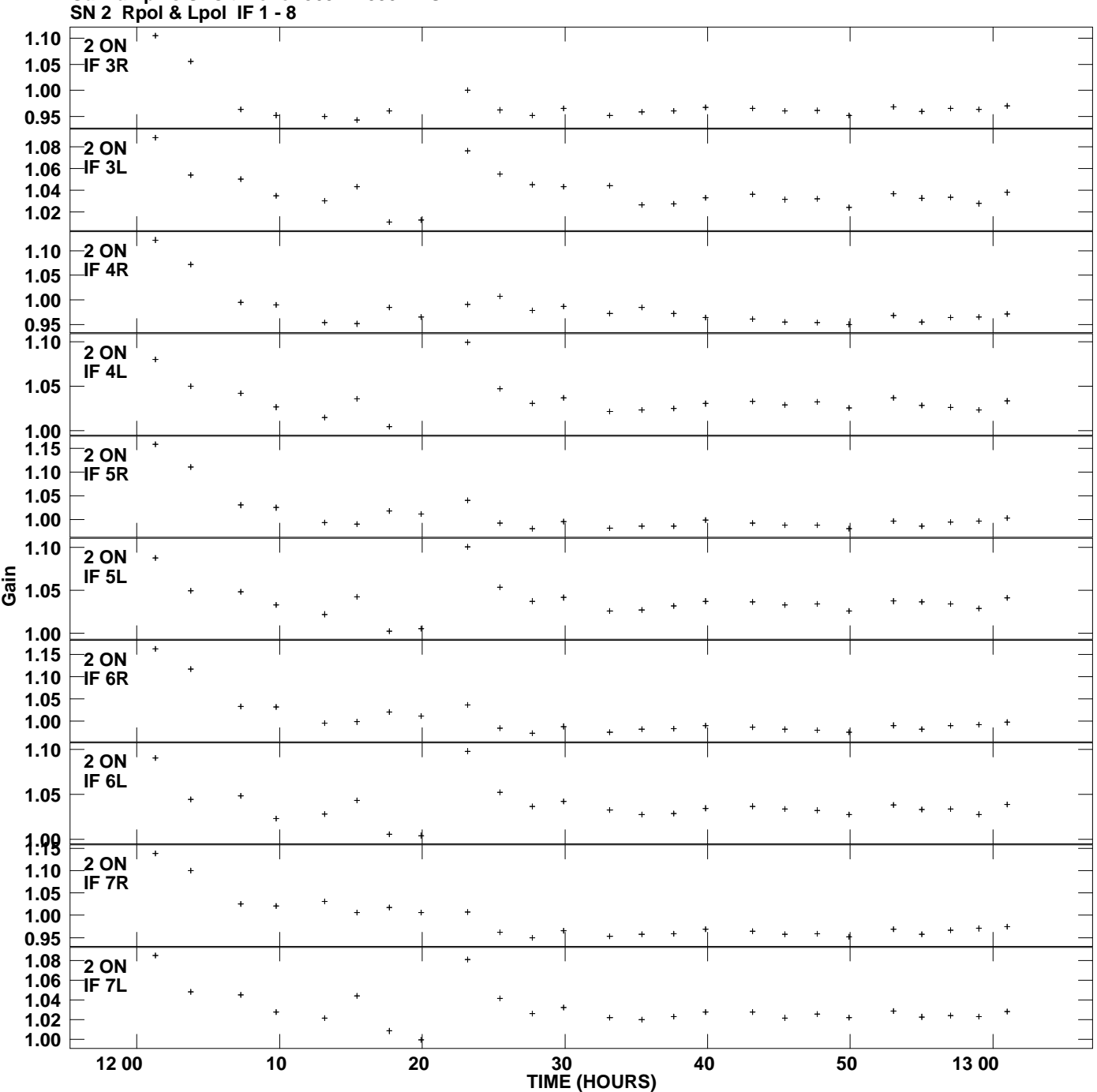

**Gain amp vs UTC time for J0927+3902.MULTI.1 Plot file version 3 created 30-JUL-2012 13:42:10**

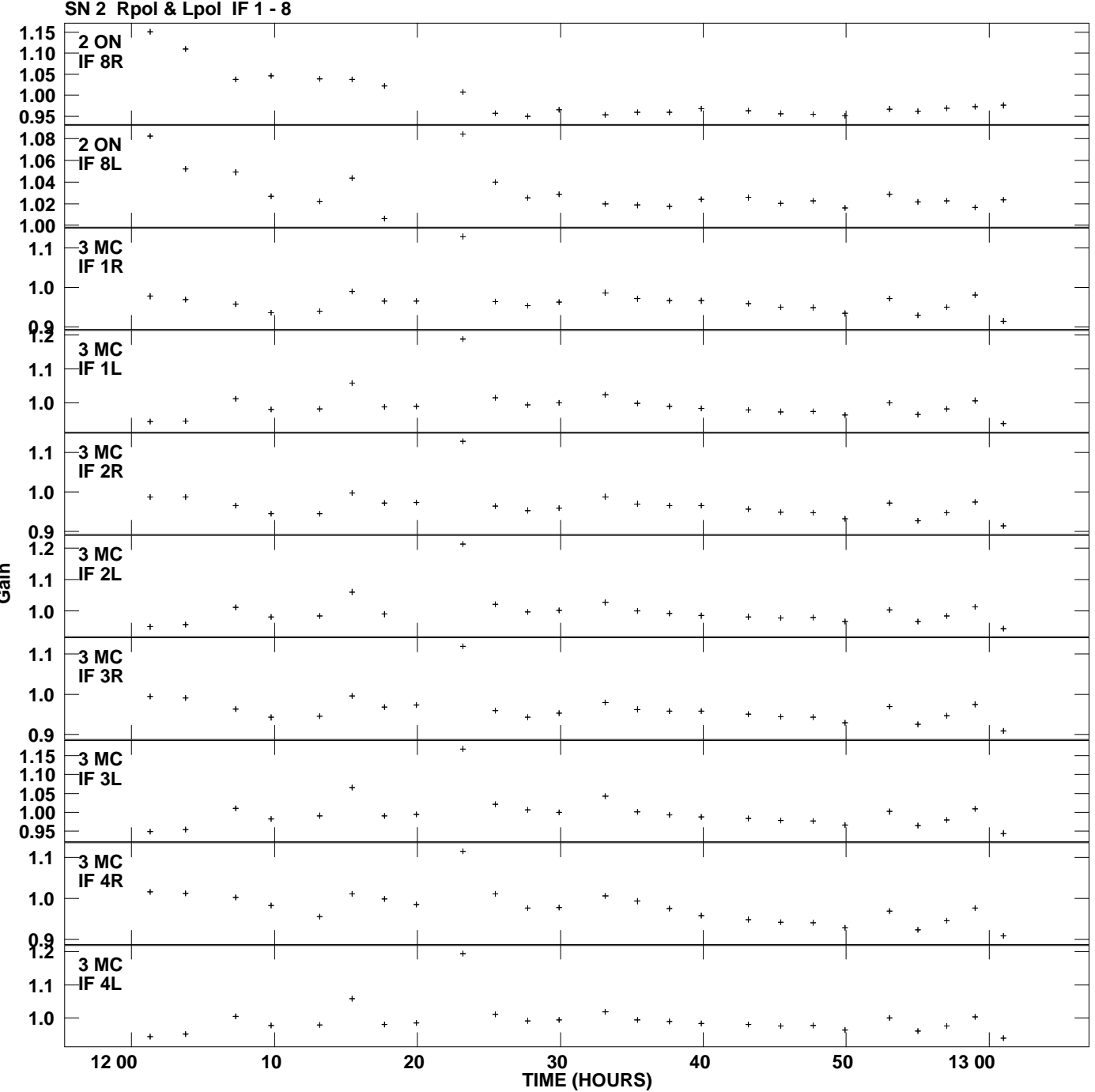

**Gain amp vs UTC time for J0927+3902.MULTI.1 Plot file version 4 created 30-JUL-2012 13:42:10**

**Gain**

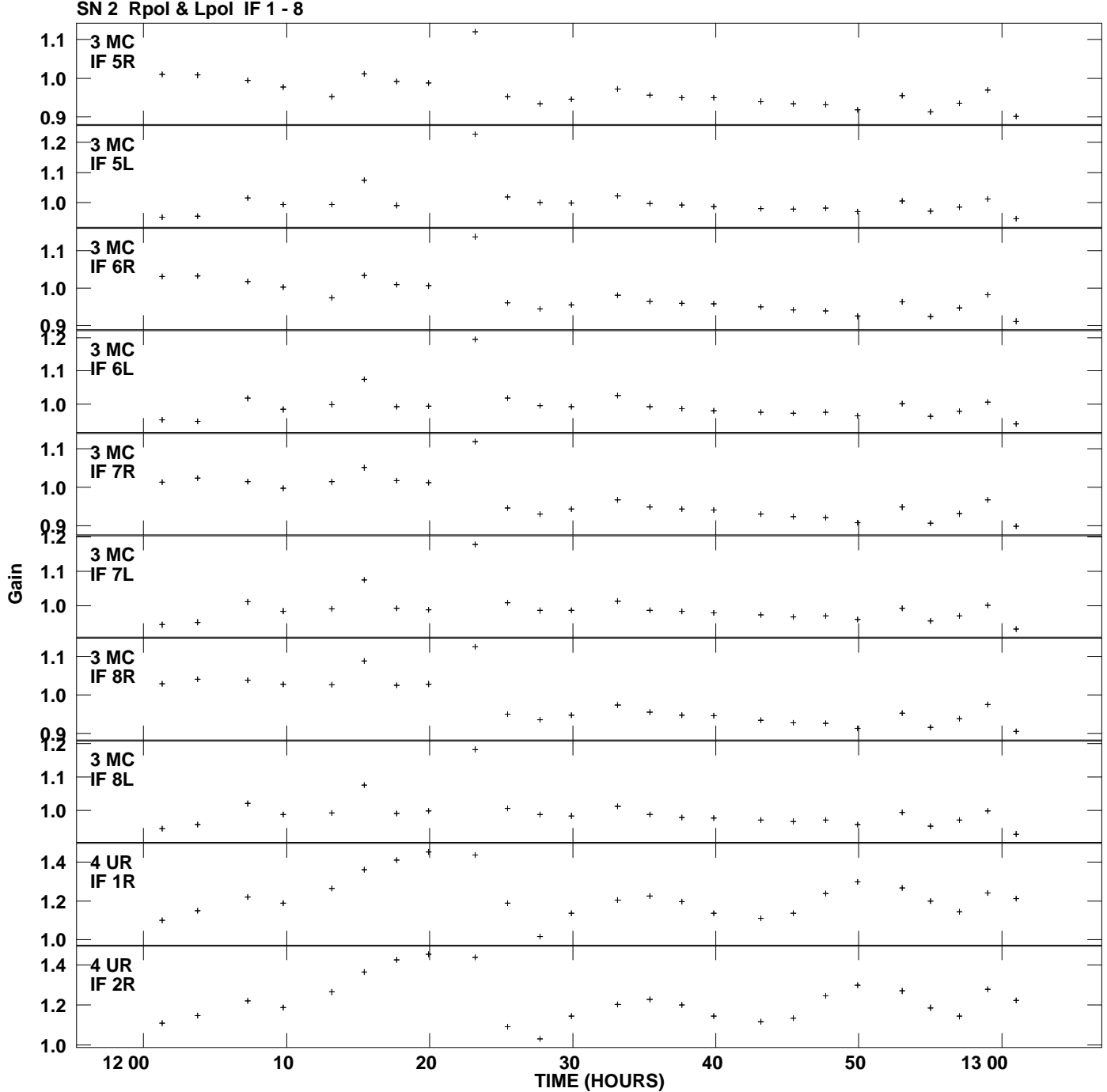

**Gain amp vs UTC time for J0927+3902.MULTI.1 Plot file version 5 created 30-JUL-2012 13:42:10**

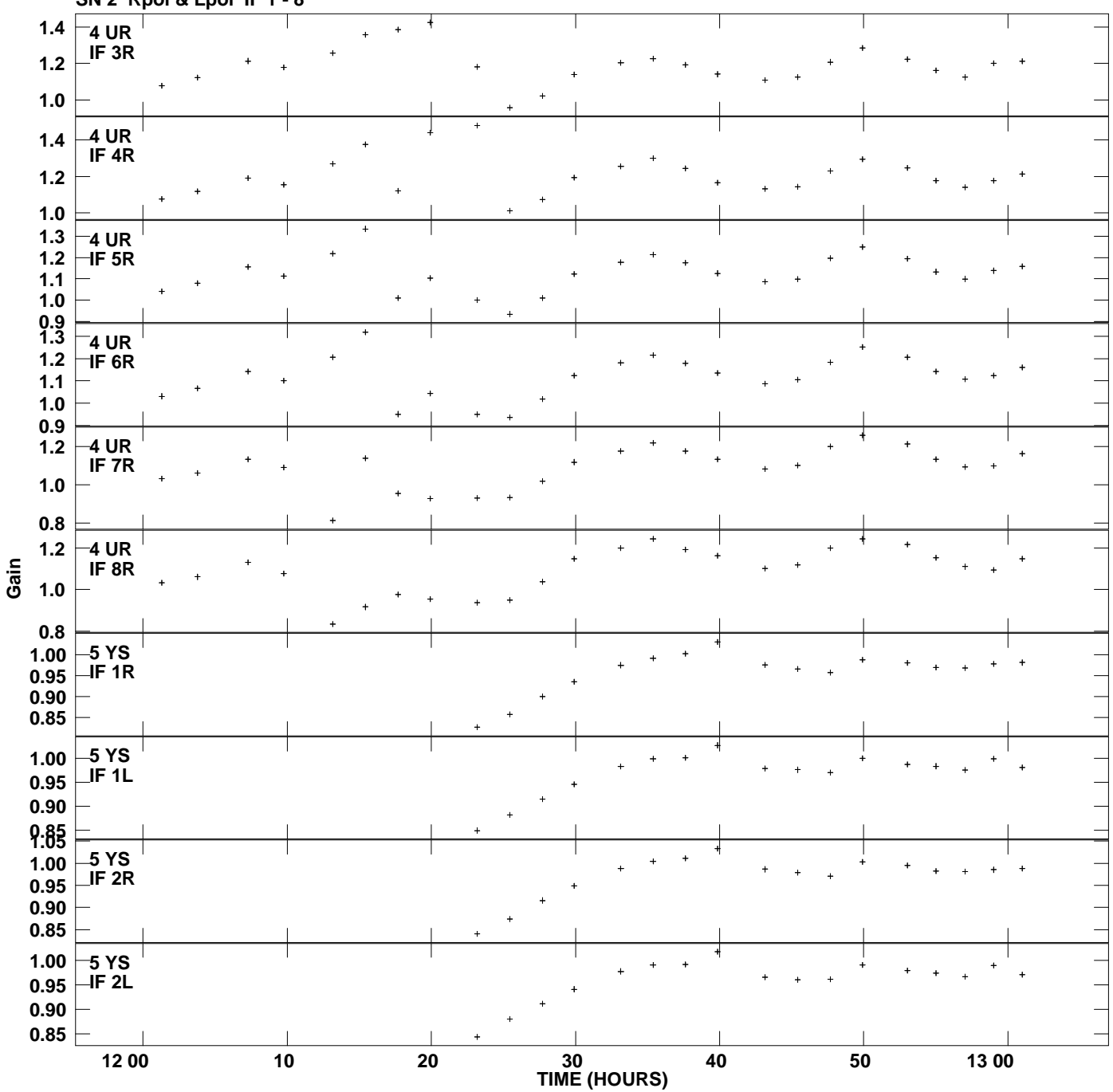

**Gain amp vs UTC time for J0927+3902.MULTI.1 SN 2 Rpol & Lpol IF 1 - 8 Plot file version 6 created 30-JUL-2012 13:42:10**

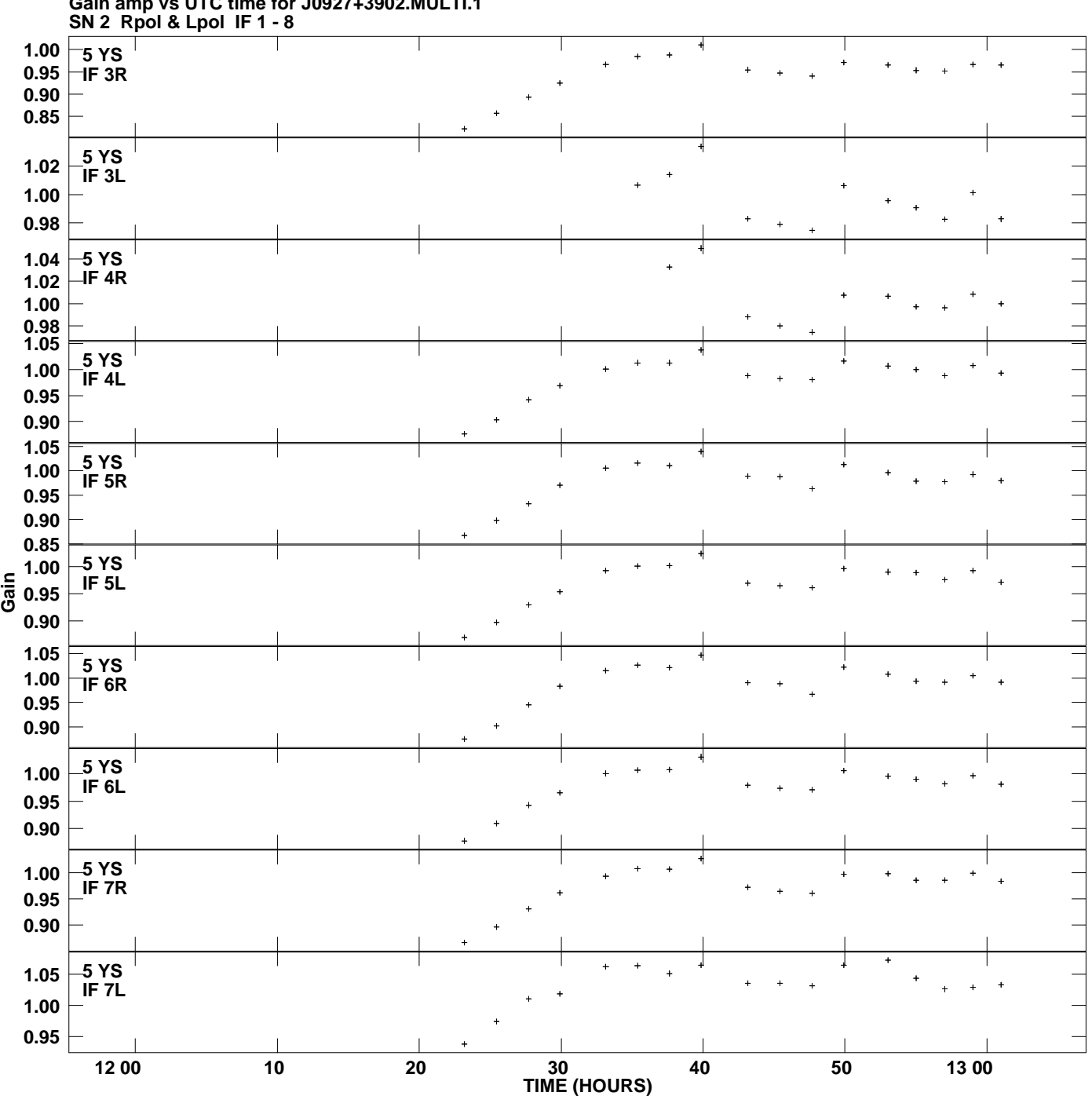

**Gain amp vs UTC time for J0927+3902.MULTI.1 Plot file version 7 created 30-JUL-2012 13:42:10**

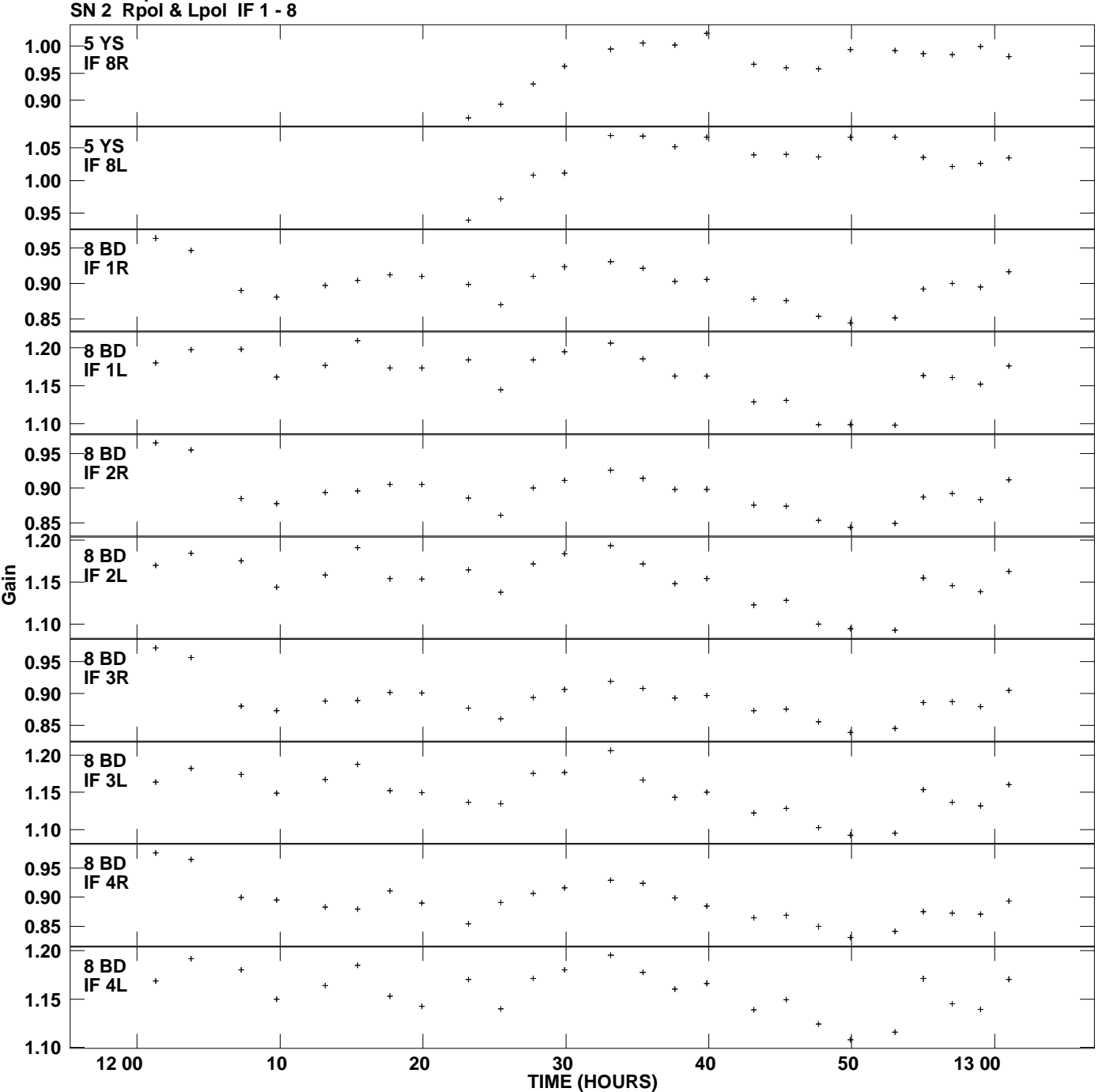

**Gain amp vs UTC time for J0927+3902.MULTI.1 Plot file version 8 created 30-JUL-2012 13:42:10**

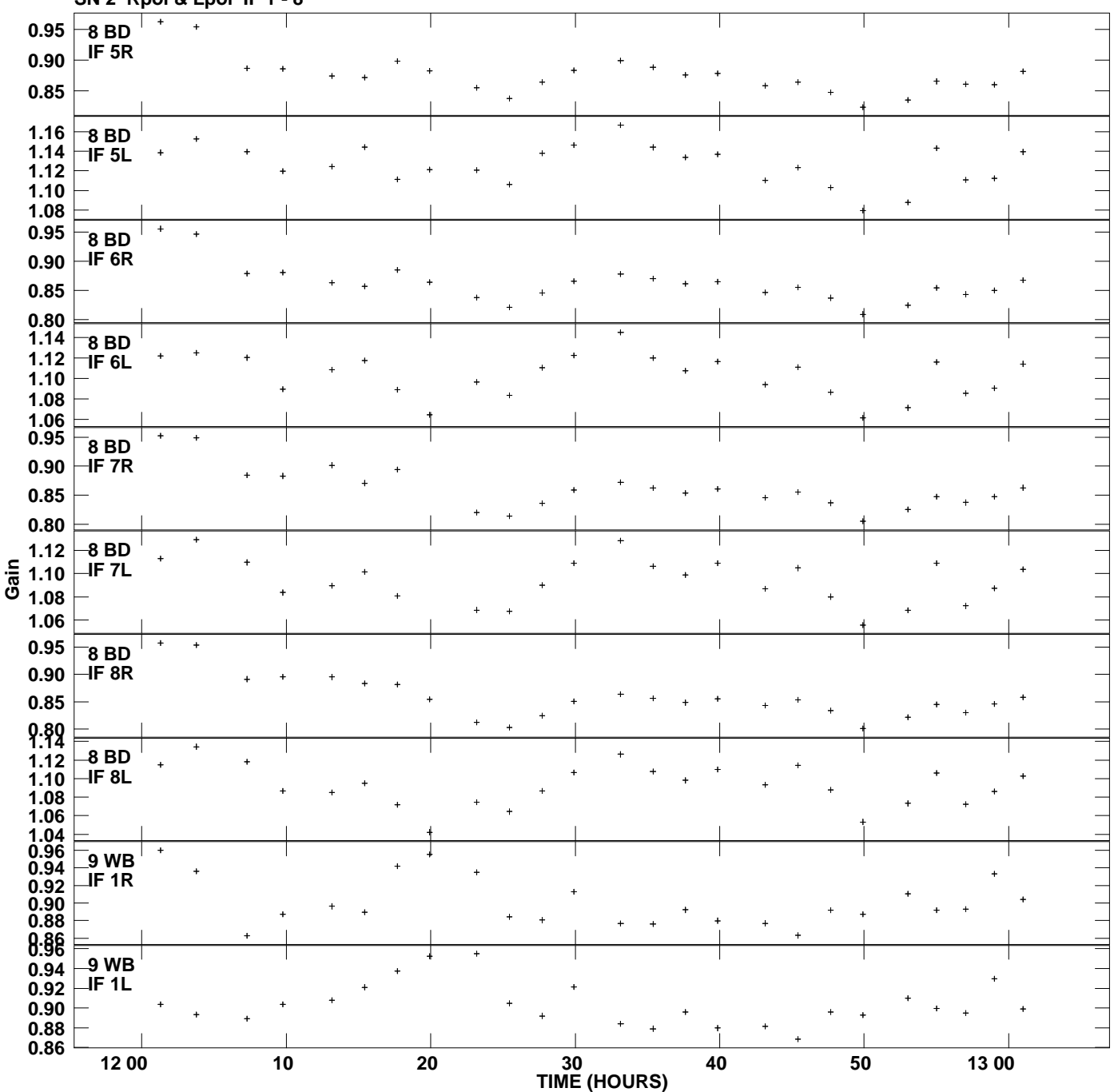

**Gain amp vs UTC time for J0927+3902.MULTI.1 SN 2 Rpol & Lpol IF 1 - 8 Plot file version 9 created 30-JUL-2012 13:42:10**

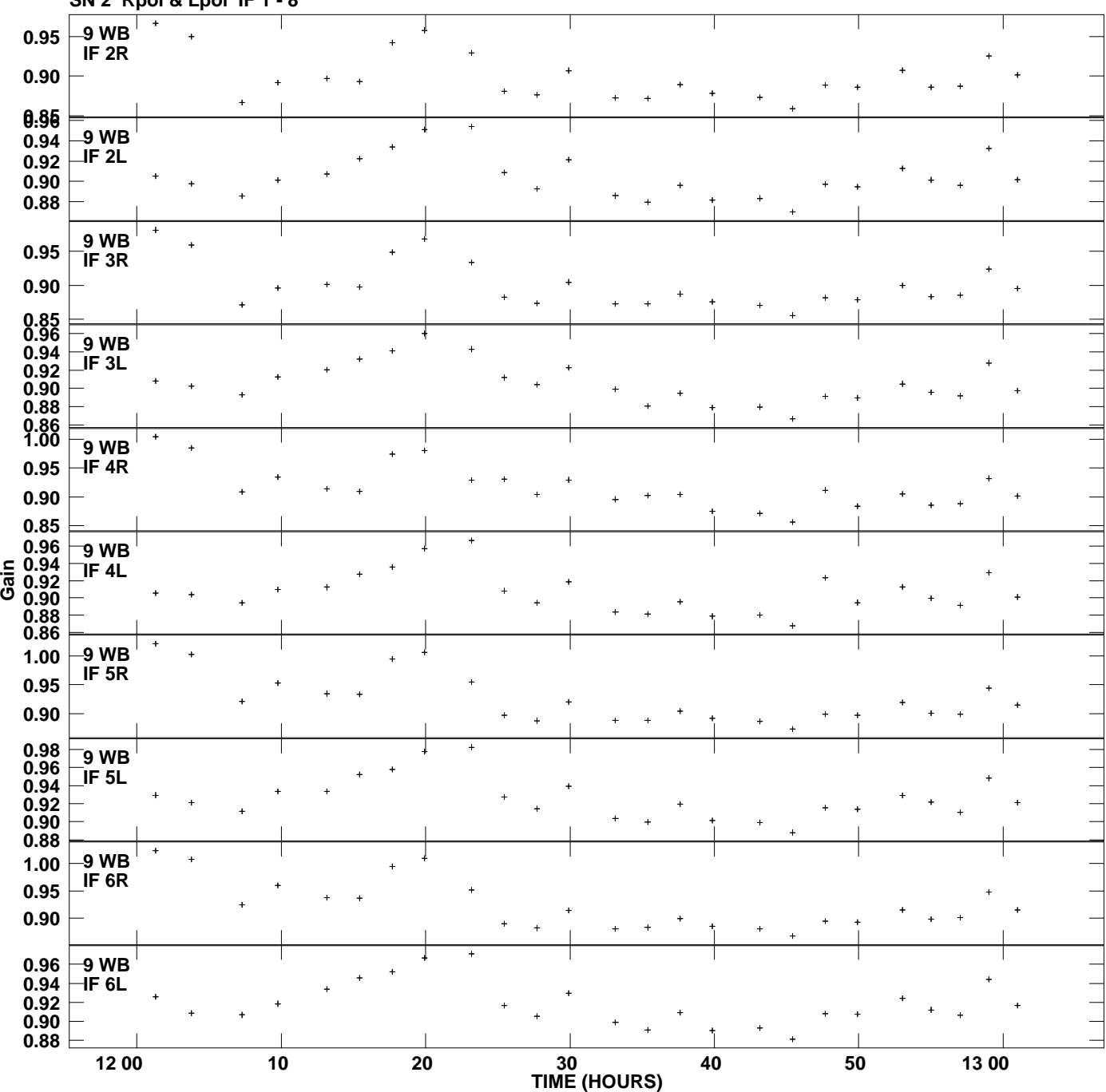

**Gain amp vs UTC time for J0927+3902.MULTI.1 SN 2 Rpol & Lpol IF 1 - 8 Plot file version 10 created 30-JUL-2012 13:42:10**

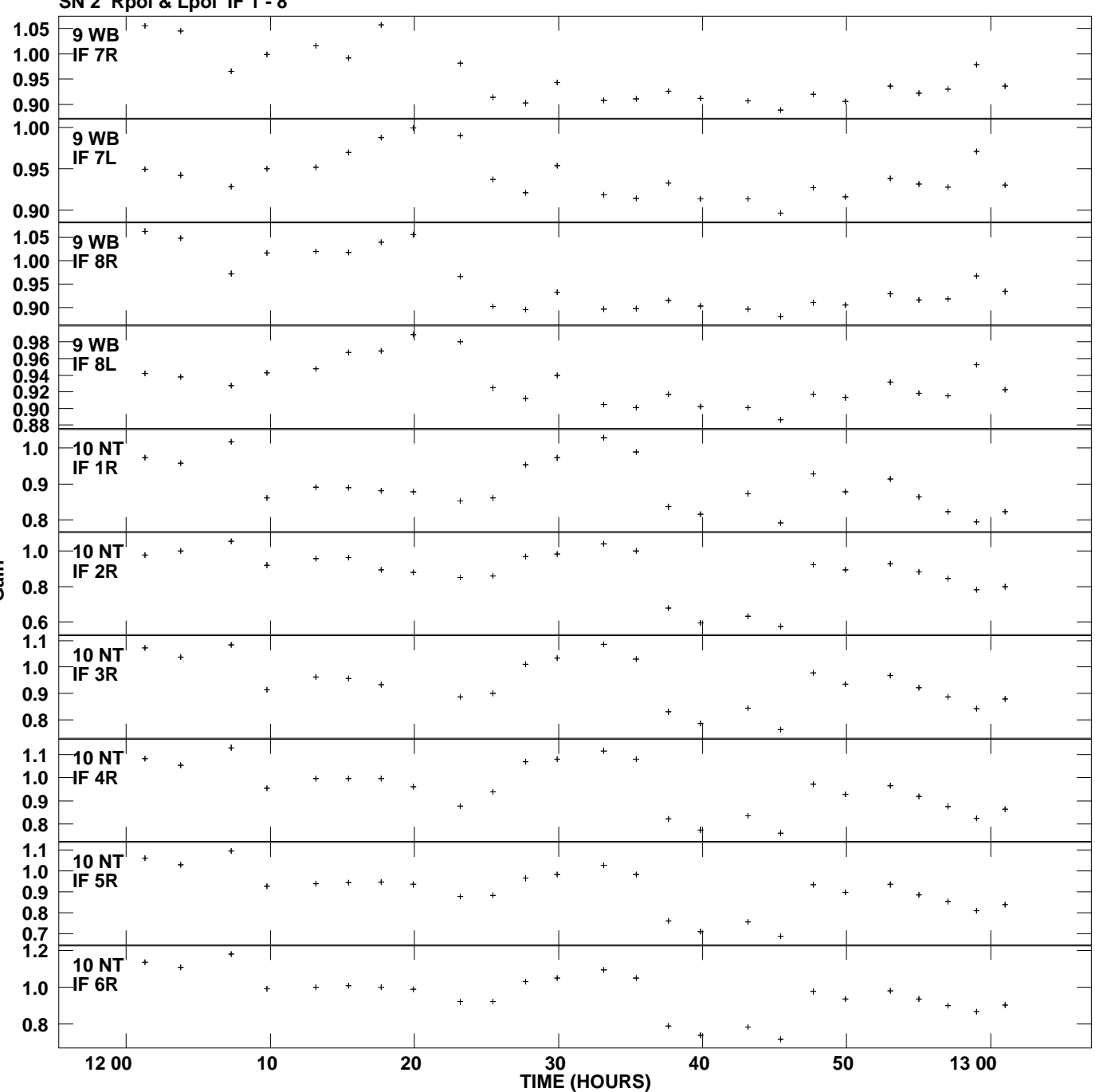

**Gain amp vs UTC time for J0927+3902.MULTI.1 SN 2 Rpol & Lpol IF 1 - 8 Plot file version 11 created 30-JUL-2012 13:42:10**

**Gain**

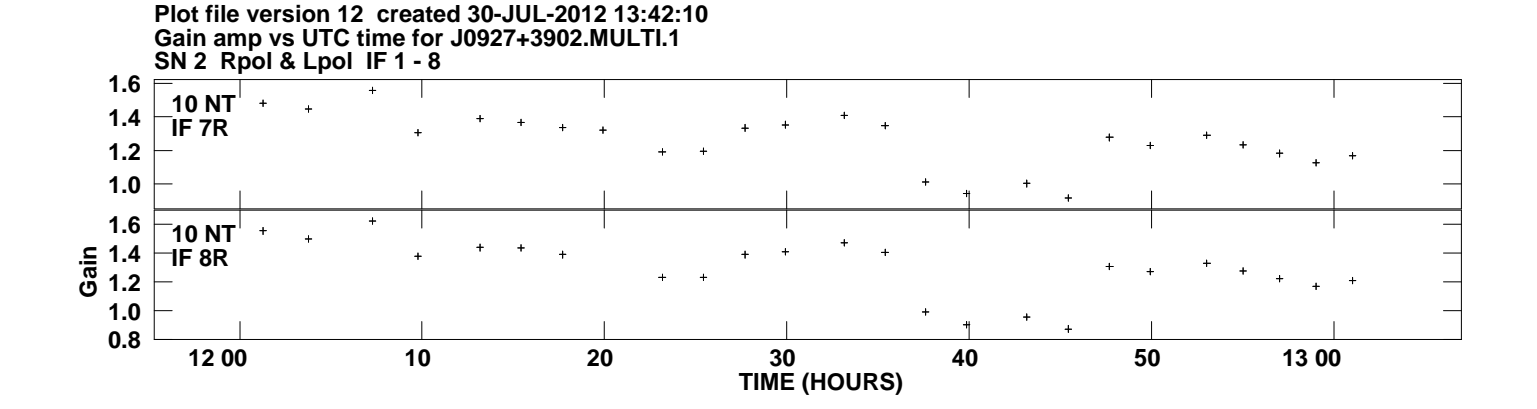